# SOUTHERN DISTRICTS COMPUTER USERS CLUB INC.

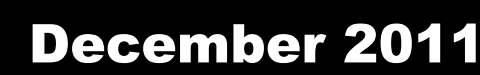

**Club Web Site http://sdcuci.com/**

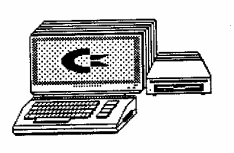

Editor Jim Greenfield

**MEETINGS are held on the third Wednesday of the Month, in the Hall at the rear of St Mary's Catholic Church Morphett Vale. (Corner Bains Road and Main South Road) Visitors most welcome**. Cost \$2 per person, which includes the Newsletter, plus coffee/tea and biscuits. Subscriptions for twelve months Single \$18 Family membership \$24 Novice and experienced computer users will be warmly welcomed

**Southern Districts Computer Users Club Inc.**  For further information about S.D.C.U.C.Inc.

Contact The Club President, Jim Greenfield 83824912 Or The Secretary Correspondence to The Secretary S.D.C.U.C.I. Box 991 Morphett Vale 5162

Email to **secretary@sdcuci.com**  *From the President and Committee of the Southern Districts Computer Users Club* 

It's Christmas and I just wanted to say 'Thank You' and that... It's been a pleasure working with you this past year

Hope you and your family have wonderful Holidays and... A Happy New Year!

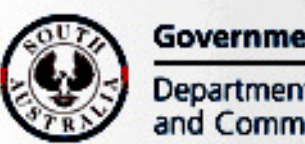

**Government of South Australia** 

**Department for Families** and Communities

Southern Districts Computer Users Club, acknowledges the generous assistance of both the **Comm. Department of Families and Communities** as well as the

**City of Onkaparinga** 

in the provision of laptops and software used in training sessions and elsewhere within the club.

٦

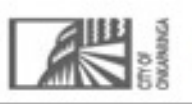

# Dynamic Mechanix

# **Automotive Repairs**

ALL GENERAL MECHANICAL REPAIRS Brakes, Suspension, Clutch, Auto Trans Service, Wheel Balance & Repairs, New & S/Hand Tyres. SERVICE, TUNE & SAFETY CHECK (most 4 & 6 cyl. cars) - Includes plugs, points, oil, filter.

U4/2 Somerset Circuit Lonsdale S.A. 5160  $\mathbf{\widehat{a}}$  8186 0081

#### **Have you recently acquired, or do you just want to learn more about operating your computer?**

The Club conducts classes on a wide range of subjects, at a very moderate charge.

The maximum number in class is five.

(Our aim is to conduct the classes in a friendly non-threatening atmosphere).

Some of the classes that are available:-

1. Basic Computing (Stage One and / or Stage Two).

- 2. Advanced Word.
- 3. Internet workshops.
- 4. Digital Cameras.

#### **For more information contact a committee member.**

#### **MEETING RULES**

We are allowed to use the facilities at Hall at the rear of St Mary's Catholic Church Morphett Vale. (Corner Bains Road and Main South Road) in return of a small fee plus respect for their property. We ask for your co-operation in respect to the above. While we can not control what our members do away from our club meetings, Piracy of copyright material can not be condoned at our meetings.

My neighbour knocked on my door at 2:30am this morning, can you believe that 2:30am?!

Luckily for him I was still up playing my Bagpipes

**Pensioner & Seniors Discount** 

Did you hear about the fat alcoholic transvestite? All he wanted to do was eat, drink and be Mary

The wife has been missing a week now. Police said to prepare for the worst.

So I have been to the charity shop to get all her clothes back.

I was explaining to my wife last night that when you die you get reincarnated but must come back as a different creature. She said "I would like to come back as a cow." I said "your obviously not listening"

**From the Editor: I take no responsibility for these jokes. They were sent to me from one of our esteemed Committee Members!!** 

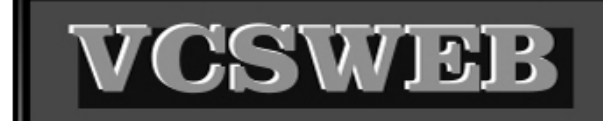

#### **Established 1991 VCSWEB.COM**

● WEB DESIGN **HOSTING DOMAIN NAMES PROGRAMMING** E.COMMERCE . ZEN CART **CONTENT MANAGEMENT SYSTEMS WORD PRESS ● DRUPAL** 

**IT SECURITY NETWORK DESIGN & SETUP TRAINING & TUITION DISASTER RECOVERY PLANS** AS/NZS 4360 RISK MANAGEMENT PLANS **ASC133 NETWORK SECURITY PLANS** 

Rod Gasson Adv Dip Network Security . Cert IV Programming Cert IV Networking - Cert IV Training & Assessment Police Clearance #201355 Rod Gasson 0405 632 662 Gaelyne Gasson 0422 912 583 admin@vcsweb.com

VCSWEB 90 Hillier Road Reynella SA 5161

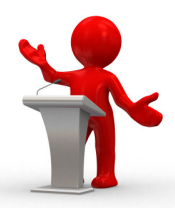

#### UPGRADE OF CLUB PUBLIC ADDRESS SYSTEM

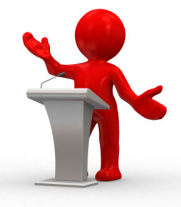

After several months (many months) of trying to find a person(s) with the skills / knowhow to advise on how we upgrade our loudspeaker system, we finally had a win.

Previous excursions into this area made it appear we would need to spend between \$800 - \$1500 to either upgrade our existing equipment or to purchase new. But we just seemed to be going around in circles.

Recently we took our existing unit into JarCar in Sherriffs Road, Reynella. This proves to be most satisfying as the people behind the desk were technicians who knew their business.

They soon provided a quotation on what we would need to upgrade the existing equipment to the tune of approximately \$500.

This we felt seemed a good road to go down. But we were then advised that JarCar had a NEW, full sound system, including 3 wireless microphones: one lapel: one earloop (which is the direction we wished to go) as well as one standard "boom" microphone. It had its own transmitter, receiver amplifier, loudspeaker, with tone control and external equipment handling (eg CD player or similar). This unit was available for \$299.00.

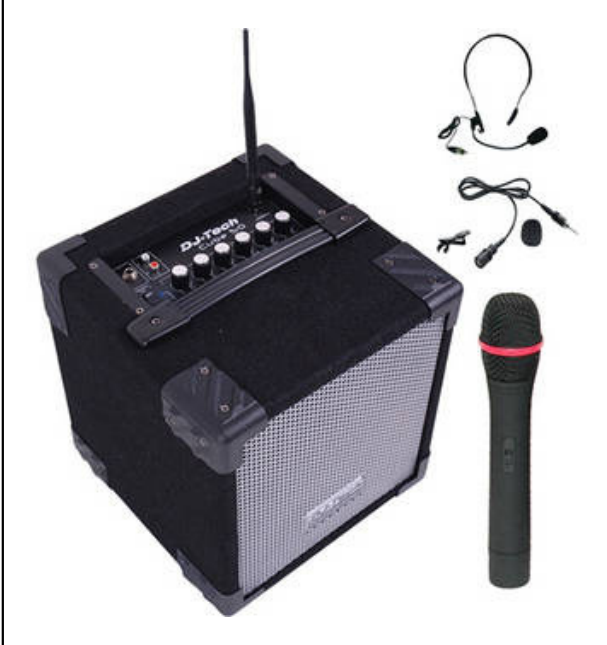

However, when a price check was undertaken it was discovered that this unit was on "Special" and was available for \$249.00.

We asked around and it was agreed that we should purchase this new unit.

.

#### **Specifications:**

50 WRMS output

Battery powered with built-in rechargeable battery 12 hours runtime

Bass reflex enclosure

3 Channel mixer with tone control on master

Adjustable talkover for microphone priority

1/4" Microphone and RCA Jack Inputs.

Made with 12mm wood and carpet

6.5'' customized coaxial woofer

Included 3 wireless mics :

- 1 Hand,
- 1 Lavalier
- 1 Headset

Dimensions : 264(W) x 273(H) x 264(D) mm

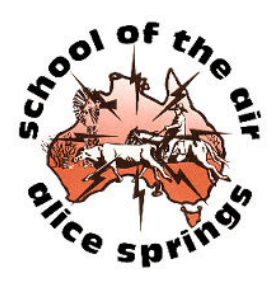

### **From Anne Leddra**

School of the Air

My sister and I visited the School of the Air while we were travelling in Alice Springs a few months ago. While there the lady taking us around told us this amusing story.

A gentleman had come in that morning from one of the stations that take school groups for an outback experience. The children usually come from the towns or cities. He explained that he always tells the kids about the dangers of cattle, snakes and dingos etc. He tells them that if they see a snake or dingo to be quiet and move away slowly.

They had just had a group of 17 children from the School of the Air visiting and he was giving them his usual talk. He forgot they were country kids and when he asked how many had ever seen a dingo. He was surprised that all 17 hands went up.

Expecting them to give the correct answer of moving away slowly he asked them what they would do if they saw a dingo.

Seventeen outback Aussie kids shouted in unison "SHOOT IT'

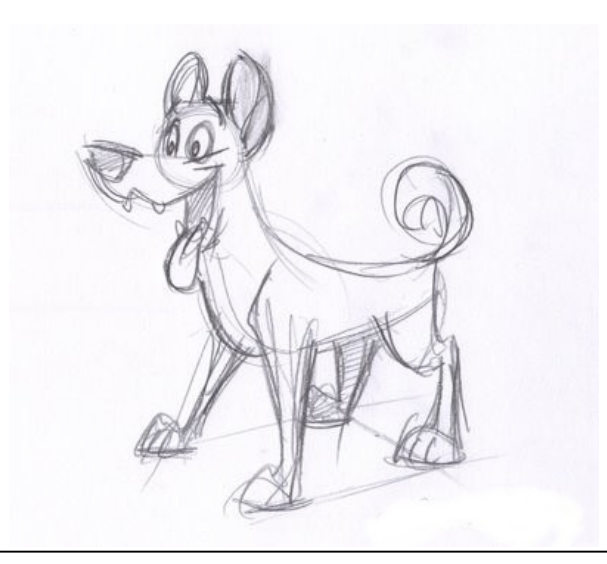

# **Member Profile Anne Leddra**

**Joined** I think about 2009

**Computer** Same as Lionel. I haven't a clue.

Main Usage EBooks, Emailing, photography, family history, paper toll, card games and jigsaws

I was born in South Africa and came to Australia with my husband Lionel and Young son Greg in 1974. It was January and very hot and I was wondering what on earth we had done. We bought a house in Morphett Vale and I can remember walking into the butchers at Southgate one day and he said Hello to me and I nearly burst into tears as he was the first person to talk to me. We soon made friends through netball and tennis and many of those early friends are now also members of the Computer Club.

I trained as a Radiographer many many years ago at the old Johannesburg General Hospital. We had great fun there and I can remember we were contacted by the local jail who complained that we had X-rayed three prisoners that month and three had escaped. The guards were too scared to come into the X-ray room so when we took the prisoners in they jumped out the window and ran away. We stood there and waved them goodbye.

I worked for many years here in Adelaide for Dr Jones and Partners and retired a few years ago.

What did the tired chess player do? He took the knight off

### **Dog gone**

A man walks into a hotel when he sees a golden retriever sitting on a rug near the hotel elevator.

He asks the bell clerk "does your dog bite"

The clerk says: "No he doesn't".

But as he leans down to pat the dog, it bites him on the hand.

The man says" I thought you said that your dog didn't bite!"

The clerk says: "He doesn't. That's not my dog."

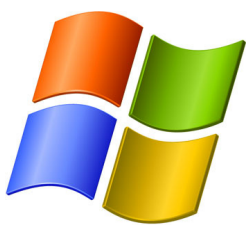

### **WINDOWS 7**

# **Use Hidden International Wallpapers and Themes**

When you first install Windows 7, it asks for your language, time and currency. Based on your responses, it installs a set of wallpapers and themes. If you choose English (United States) for your time and currency format, for example, the available desktop backgrounds and themes will include a United States section with scenery from locations such as Maine, the Southwest and so on.

Hidden, though, are background scenery and themes from other English-speaking countries -- Australia, Canada, Great Britain and South Africa. Normally, you can't access those backgrounds or themes, but there is a simple way you can install and use them:

1. In the search box in the Start menu, type **C:\Windows\Globalization\MCT** and press Enter. (Note: If Windows 7 is installed in a drive other than C:, use that letter instead.)

2. Windows Explorer will launch and show you a list of subfolders under C:\Windows\Globalization\MCT: MCT-AU, MCT-CA, MCT-GB, MCT-US, and MCT-ZA. Each subfolder has wallpapers for a specific country: AU for Australia, CA for Canada, GB for Great Britain, US for the United States, and ZA for South Africa.

For any of the countries whose wallpaper and themes you want to use, go into its Theme folder, for example, C:\Windows\Globalization\MCT\MCT-ZA\Theme. Double-click the theme you see there (for example ZA).

3. That will install a shortcut to the theme and wallpapers in the Personalization section of Control Panel.

#### **. Presentation Mode**

For those who regularly connect laptops to projectors and TV's you can now press the "Windows Key  $+$  P" to set the presentation mode of the laptop. You can redirect your display to the computer, projector or both.

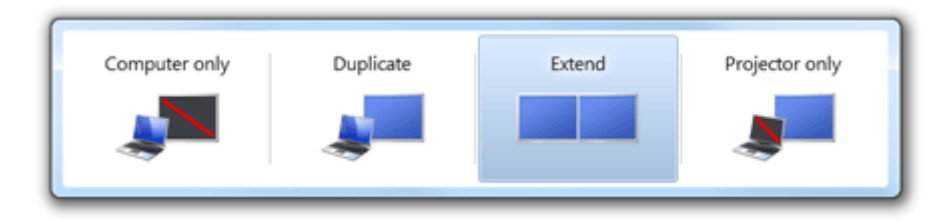

# **THE TWELVE DAYS OF CHRISTMAS**

From 1558 until 1829 CE, Roman Catholics in England were not allowed to practice their faith openly. Someone during that era wrote this carol as catechism song for young Catholics. It has two levels of meaning; the surface meaning, plus a hidden meaning known only to members of their church.

Each element in the carol has a code word for a religious reality, which the children could remember.

- The partridge in a pear tree was Jesus Christ.
- Two turtle doves were the Old and New Testaments.
- Three French hens stood for faith, hope and love.
- The four calling birds were the four gospels of Matthew, Mark, Luke, and John.
- The five golden rings recalled the Torah or Law, the first five books of the Old Testament.
- The six geese a-laying stood for the six days of creation.
- Seven swans a-swimming represented the sevenfold gifts of the Holy Spirit: Prophesy, Serving, Teaching, Exhortation, Contribution, Leadership, and Mercy.
- The eight maids a milking were the eight beatitudes.
- Nine ladies dancing were the nine fruits of the Holy Ghost: Love, Joy, Peace, Patience, Kindness, Goodness, Faithfulness, Gentleness, Self-control.
- The ten lords a-leaping were the Ten Commandments.
- Eleven pipers piping stood for the eleven faithful disciples.
- Twelve drummers drumming symbolized the twelve points of belief in the Apostles' Creed.

So there is your history lesson for today. I found this interesting and now I know how this "very strange" song became a Christmas Carol.

My daughter asked me for a pet spider for her birthday, so I went to our local pet shop and they were £70!!!

Blow this, I thought, I can get one cheaper off the web. —————-

Statistically, 6 out of 7 dwarves are not happy

—————- I was driving this morning when I saw an RAA van parked up. The driver was sobbing uncontrollably and looked very miserable. I thought to myself 'that guy's heading for a breakdown.'

—————-

I start a new job in Seoul next week. I thought it was a good Korea move.

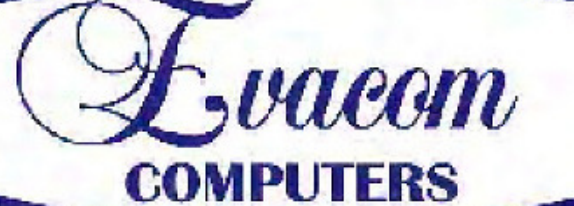

 $\mathcal{L}$ vacan provides the following services:

Purpose Built Up-Market Computer Systems for Home and Business

Repairs & Upgrades to Computers and Laptops

Various types of computer hardware

Acer, ASUS, Compag, HP, Leader, Lenovo and Samsung Laptops

**Computer Preventative Maintenance** 

Canon, Epson, HP and Brother Inks and Accessories **Internet Services and Software** 

**Backup & Antivirus solutions** 

Evacom built Computer Systems are C-Tick Compliant as required under The Radio Communications Act

We provide Local After Sales Service to all our Customers and **Technical Support to all Evacom Built Computer Systems** 

> Shop 4. Woodcroft Market Plaza 217 Pimpala Road, Woodcroft

WE ARE A GROWING FAMILY BUSINESS, LOCAL AND PROUD OF IT

Contact: Helen, Mark or John Tel: (08)8322 3390 Fax: (08) 8322 2109 sales@evacom.com.au

**Trading Hours** Monday 9.00am to 5.30pm Tuesday 9.00am to 5.30pm Wednesday 9.00am to 5.30pm Thursday 9.00am to 8.00pm Friday 9.00am to 5.30pm Saturday 9.00am to 4.00pm Closed on Sunday's and Public Holiday's